# **DroidCam Client Crack For Windows**

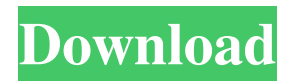

#### **DroidCam Client Crack Serial Key**

Device: Android Phone Language: English File Size: 1.9 MB File Type:.apk File: installer.apk If you want to take great pictures then you should use Canon EOS 400D DSLR Camera. Canon 400D is Canon's first APS-H full frame camera. Its features include 5 frame rate modes (3.1 fps in continuous, 9.1 fps in bulb, and 30.3 fps in high), 10-megapixel CMOS sensor, EF 24-85mm f/3.5-5.6 IS lens, 5.2-in. LCD monitor, Eye-Control system, built-in flash, and more. Canon 400D is full of capabilities, yet it weighs only 1.5 pounds. With this camera, you can take great photos. This makes it great for beginner users. It is also perfect for the more experienced user. Canon 400D features include: 5 frame rate modes: 3.1 fps in continuous, 9.1 fps in bulb, and 30.3 fps in high 10-megapixel CMOS sensor EF 24-85mm f/3.5-5.6 IS lens 5.2-in. LCD monitor Eye-Control system Built-in flash Canon 400D is ideal for the beginner and experienced user. This makes it great for beginners because it helps them get great pictures. This camera also helps experienced photographers get better pictures. This camera's compact size makes it great for beginner photographers. It's also great for experienced photographers because it makes them more comfortable and allows them to take better pictures. This camera has a 24-85 mm lens. This lens makes it great for beginner photographers because the range covers most of the situations. It also makes it great for experienced photographers because it is a wide-angle lens. The Canon EF 24-85 mm lens features an f/3.5 - f/5.6 aperture. This aperture allows the user to control the amount of light that is let in to the camera. This aperture helps you control the amount of light your subject is exposed to. This allows you to control the quality of your photographs. This camera features both auto and flash photography. You can use the flash to light your subject or to take pictures in a dark environment. This camera can also take videos. You can record in various modes. These modes include VGA (480p), QCIF (176x144

#### **DroidCam Client Product Key Free [32|64bit]**

Converts any ASCII character to a custom keystroke. KEYMACRO is a Mac OS X software application that enables you to convert any ASCII character to a custom keystroke. The software makes it possible for you to create macros with your own unique keystroke combinations, saving a lot of time when typing in various programs and on the Internet. The Macbook keyboard's function keys are usually used to execute macros. This could also be done with many other applications that offer such functions. However, this is not possible with the standard keyboard layout on a Macbook. With this application, you can create the same macros, using the control keys. This means that you will be able to create a shortcut to perform any task that you need, using the key that you want. In addition, KEYMACRO will make it possible to assign the same action to any ASCII character. The Basics of KEYMACRO In order to create a macro, you will need to register in the application, which will take a couple of minutes. However, the installation process does not require any prior knowledge and it is quite easy. After you have created the macro, you may either assign it to a specific key or move it to any key that you want. It is possible to assign as many macros as you want, allowing you to create a custom keyboard layout. KEYMACRO Pros: It is easy to use. The macro creation process is simple and it takes a couple of minutes. The software offers different font types that you may add to the new macros. KEYMACRO Cons: The support for Unicode characters is quite basic. The software may not work on all Mac computers. The program has a small window. System Requirements: It should run on Mac OS X 10.3 or later. The application may not work

properly on some Mac computers that are running an older OS. The program was developed by Solvit Corp. You can download KEYMACRO from the program's official website. ZoomMouse is a nice mouse with a "zoom" function. This functionality makes it possible to easily access the area where you want to make some changes, such as resizing images and moving objects. When the program is enabled, you will notice that the standard mouse cursor will be replaced with a zoom cursor. This cursor is not always active, but it is always displayed if you are in the middle of a change that will affect the picture that is 77a5ca646e

# **DroidCam Client**

Features: - Collect video or audio from the smartphone's microphone or camera. - Connect the phone wirelessly to a computer and stream video from the microphone or camera. - Zoom into a part of the screen and send a message or video from the camera to the computer. - Create a mirrored video and view your smartphone as a webcam on your computer. - Automatically turn the camera or microphone on/off. - Control the video size and frame rate for the webcam. - Control the flash LED. - Control the zoom level. - Automatically focus the camera or microphone. - Use the user interface (optional tutorial). - Use the smartphone as a webcam for different programs (Skype, Yahoo! Messenger, MSN, AIM, etc.). How to set up the smartphone as a webcam with DroidCam Client? Use the Android smartphone with the Android OS and have the device paired with your computer. Download and install the app DroidCam Client on your computer. After the app is installed and in use, you can easily set up the smartphone as a webcam. Launch the program, tap on the "Settings" icon in the upper-right corner of the app. Tap on the "Default" menu item in the lower-left corner of the program. Select "Android" in the "Device type" list on the left side of the window, then select your device in the upper-right corner of the program. Tap on the "Camera" menu item. Select the "Camera" option on the left side of the window, then select the "Set camera" item in the upper-right corner. Click on the "Save" button in the lower-right corner of the window. Tap on the "OK" button in the center of the window. Select the phone's IP in the program's interface and tap on "Send". Tap on "Connect" in the upper-right corner of the window. Enjoy the newly setup smartphone as a webcam! How to take a picture using a webcam with DroidCam Client? Using the mobile phone as a webcam is very convenient. You can chat or use video call via various Internet programs, but this does not provide a way to take a picture from a webcam. DroidCam Client is a tool that can help

### **What's New in the?**

### **System Requirements:**

OS: Windows 7 64bit or later Processor: 3.4 GHz Pentium IV or equivalent Memory: 2 GB RAM Hard Disk: 10 GB Video: DirectX 9.0c compatible video card DirectX: DirectX 9.0c compatible video card Sound Card: DirectX 9.0c compatible sound card Screen Resolution: 1024x768 or higher Internet Connection: 56kbps or faster Software: Norton Anti-virus 2008 or later,

Related links:

<https://delicatica.ru/2022/06/06/compactgui-crack-activation-download-mac-win-updated-2022/>

<http://www.antiquavox.it/wp-content/uploads/2022/06/taknire.pdf>

<http://pennsvalleyfreepress.com/advert/caps-lock-indicator-crack-latest-2022/>

<https://www.webcard.irish/bentley-view-v8i-selectseries-4-4-0-2-crack-with-registration-code-download/>

<http://www.makeenglishworkforyou.com/2022/06/06/bossdetector-crack-license-key-full-mac-win-latest-2022/>

<https://blueridgealchemy.net/simulanalog-guitar-suite-crack-3264bit-march-2022/>

[https://loquatics.com/wp-content/uploads/2022/06/Active\\_Desktop\\_Wallpaper.pdf](https://loquatics.com/wp-content/uploads/2022/06/Active_Desktop_Wallpaper.pdf)

<https://gf-tunenoe.dk/wp-content/uploads/2022/06/Agar.pdf>

[https://circles.nyc3.digitaloceanspaces.com/upload/files/2022/06/x4ik41sY2pw9p3LfASYx\\_06\\_8d2df2bf241c419c61bb285e15](https://circles.nyc3.digitaloceanspaces.com/upload/files/2022/06/x4ik41sY2pw9p3LfASYx_06_8d2df2bf241c419c61bb285e1534e026_file.pdf) [34e026\\_file.pdf](https://circles.nyc3.digitaloceanspaces.com/upload/files/2022/06/x4ik41sY2pw9p3LfASYx_06_8d2df2bf241c419c61bb285e1534e026_file.pdf)

[https://libres.nomasmentiras.uy/upload/files/2022/06/mUftjHAxcRaHXg3RECnq\\_06\\_8d2df2bf241c419c61bb285e1534e026\\_f](https://libres.nomasmentiras.uy/upload/files/2022/06/mUftjHAxcRaHXg3RECnq_06_8d2df2bf241c419c61bb285e1534e026_file.pdf) [ile.pdf](https://libres.nomasmentiras.uy/upload/files/2022/06/mUftjHAxcRaHXg3RECnq_06_8d2df2bf241c419c61bb285e1534e026_file.pdf)